$\sum$ 

Mende

www.master-sam.ru

08001

动心

目5

1/2008

550055

 $\overline{4}$ 

607021

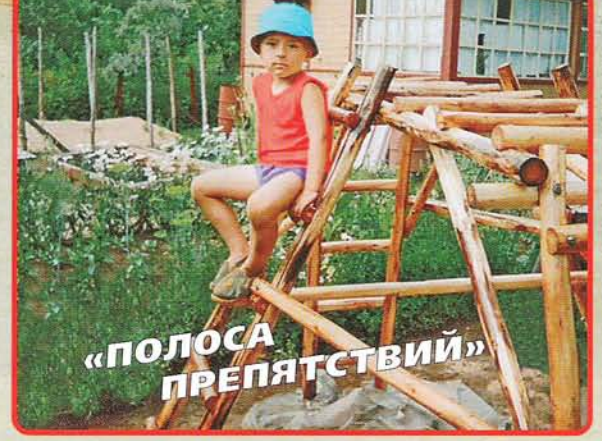

## **УГЛОВАЯ** ЖАРДИНЬЕРКА

Как избавиться от бесчисленных баночек. горшочков и кашпо с комнатными растениями, заполонившими всю квартиру? Ими заняты подоконники и другие свободные поверхности. Один из способов упорядочить комнатные цветы - сделать компактную угловую жардиньерку.

ETAJIM MHTEPLEPA

Для изготовления жардиньерки потребуется фанера толщиной 15-20 мм и самые распространённые инструменты: лобзик, дрель, шлифовальная насадка, отвёртка, кисти.

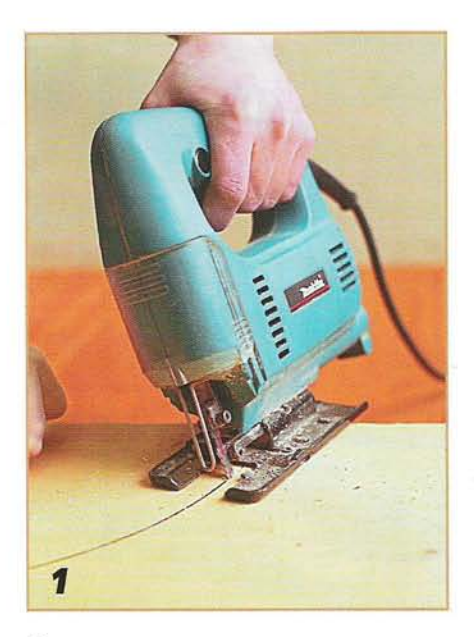

Сначала выпиливаем и шлифуем полки. Для большей декоративности резы делаем не под прямым углом, а наискосок.

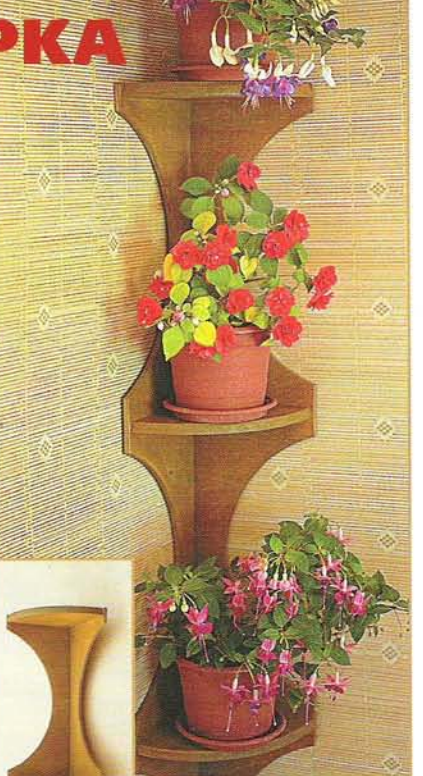

Жардиньерка с растениями.

Так выглядит готовая цветочница.

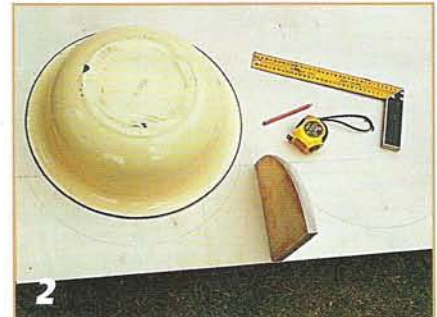

Разметку фигурных кромок боковых панелей жардиньерки можно сделать с помощью бельевого таза.

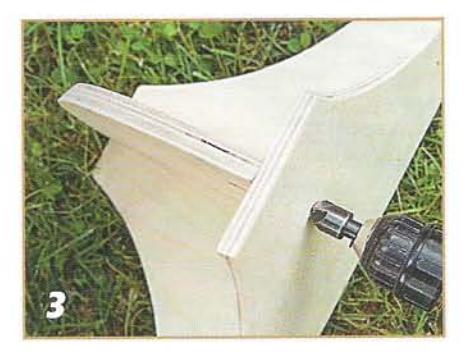

Саморезами по дереву стягиваем полки и боковые панели в единую конструкцию. Отверстия предварительно зенкуем.

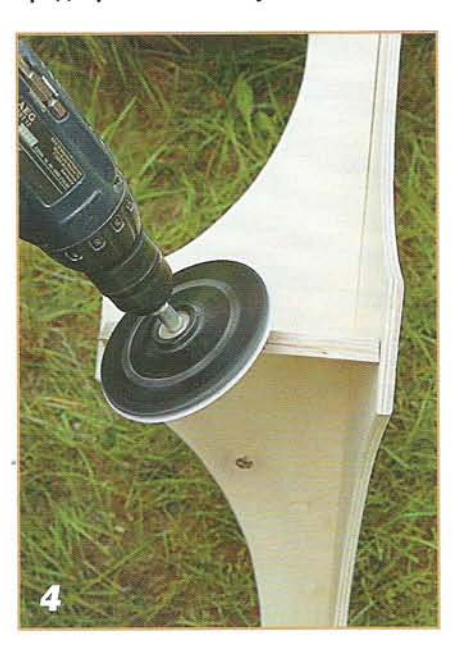

Шлифуем собранную жардиньерку специальной насадкой для дрели.

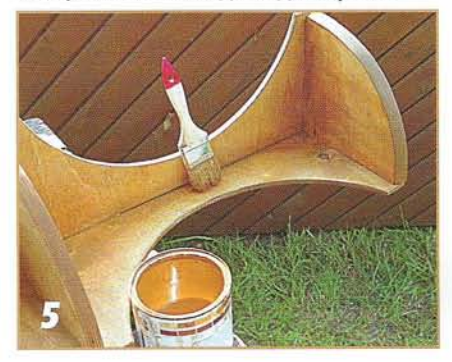

Окрасить жардиньерку можно любой пропиткой для древесины, например, Акватексом, Пинотексом, Текстуролом или водостойким лаком.

П

Главный редактор Ю.С. Столяров РЕЛАКЦИЯ: В.Г. Бураков (заместитель главного редактора), В.Г.Ефанкин. С.В.Дементьев. С.Л. Мамонов (научные редакторы). В.Н. Куликов (редактор), Г.В. Черешнева (дизайн. цветокоррекция и верстка).

Учредитель и издатель -ООО «Гефест-Пресс»

Адрес редакции: 127018, Москва, 3-й проезд Марьиной Рощи, д.40, стр. 1. 15 этаж. Почтовый адрес редакции: 129075, Москва, И-75, а/я 160. Тел.: (495)689-9612, тел./факс: 689-9685: e-mail:ds@master-sam.ru http://www.master-sam.ru

Журнал зарегистрирован в Министерстве РФ по делам печати. телерадиовещания и средств массовых коммуникаций.

Рег. номер ПИ № ФС77-27587. Подписка по каталогам «Роспечать» и «Пресса России». Розничная цена - договорная.

Формат 84х108 1/16. Печать офсетная. Заказ 72 668 Тираж: 1-й завод -

21 150 экз. отпечатан

в ООО «Издательский дом «Медиа-Пресса».

Перепечатка материалов из журнала

«Делаем сами» без письменного разрешения издателя запрещена. К сведению авторов: редакция рукописи не рецензирует и не возвращает. По вопросам размещения рекламы

просим обращаться по тел.: (495) 689-9208, 689-9683.

Ответственность за точность и содержание рекламных материалов несут рекламодатели.

#### РАСПРОСТРАНИТЕЛЬ -ЗАО «МДП «МААРТ».

*Imm* 

Адрес: 117342, Москва, а/я 39. тел./факс (495) 744-52512 e-mail:maart@maart.ru www.maart.ru

Во всех случаях обнаружения полиграфического брака в экземплярах журнала «Делаем сами» следует обращаться в ООО «Издательский дом «Медиа-Пресса» по адресу: 127137. Москва, ул. «Правды», 24, стр. 1. Тел.: 257-4892, 257-4037.

За доставку журнала несут ответственность предприятия связи.

© «Делаем сами», 2008, №1 (102). Ежемесячный популярный технический журнал. Издается с 1997 г.

## **СОДЕРЖАНИЕ**

## **ЕТАЛИ ИНТЕРЬЕРА**

- Угловая жардиньерка
- $12$ «Лесной великан»
- 26 Настольный набор

#### с дельфинами **МЕБЕЛЬНЫЕ ПРОЕКТЫ**

- Колыбель с балдахином
- Раскладной стол
- **МАСТЕРУ НА ЗАМ**
- 13 Совмешение шкантов
- 17 Кашпо из бочки
	- СТОЛЯРНЫЕ ТЕХНОЛО
- 14 Построение серванта
- 31 Чтобы было красиво!
	- **ЛОМАШНИЙ РЕМОН**
- 18 Обновляем лестницу САДОВЫЙ ИНТЕРЬЕР
- Мебель для патио 22
- 28 **Камуфляж** 
	- для контейнера
- 34 Игра света
	- В ПОДАРОК ДЕТЯМ
- 30 «Полоса препятствий»

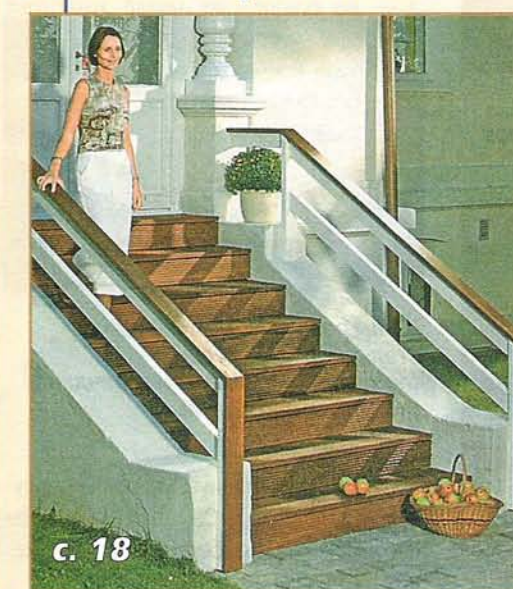

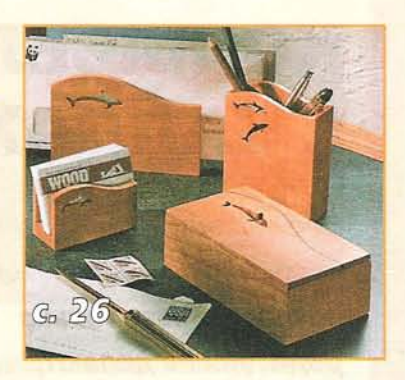

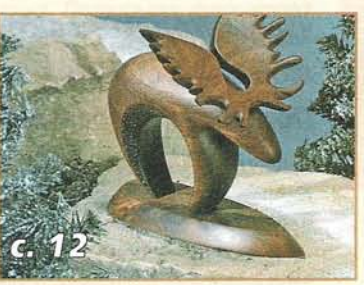

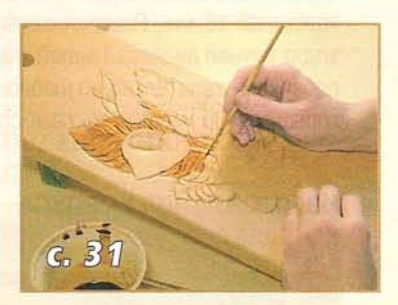

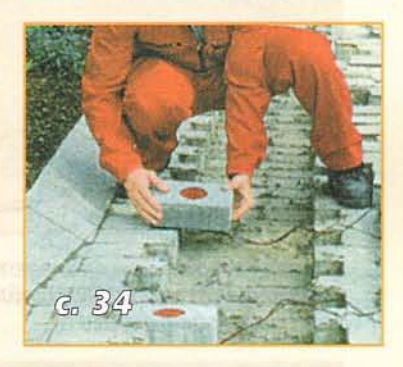

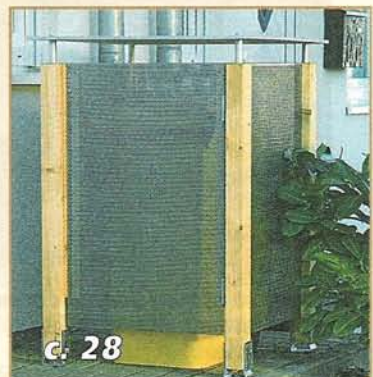

# **КОЛЬІБЕЛЬ** С БАЛДАХИНОМ

Всё самое лучшее - детям, особенно младенческого возраста. Чего только родители не делают. чтобы угодить своим любимым созданиям. Порой они готовы достать звёзды с неба - только бы ...

**MESEЛЬНВЫЕ ПРОЕКТЫ** 

Основной материал для изготовления этой колыбели - сосновый клеёный шит толщиной 18 мм. Раскрой шита производят ручной дисковой пилой и электролобзиком, желательно по шаблонам, которые можно изготовить самостоятель-

#### ИЗГОТОВЛЕНИЕ КОРПУСА КОЛЫБЕЛИ

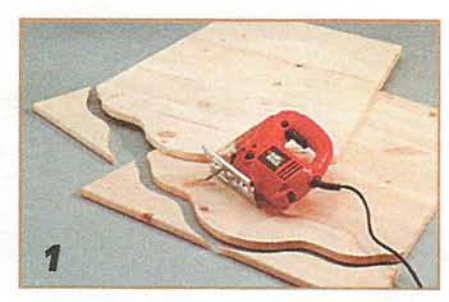

Стенки колыбели раскраивают с помощью самодельных шаблонов и электролобзика.

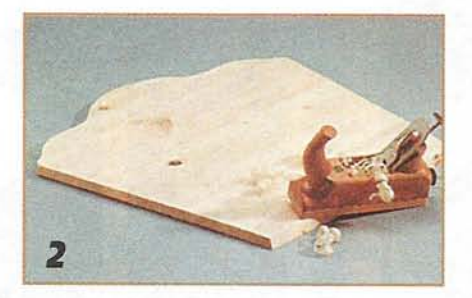

Нижнюю кромку боковых стенок и стенки у ног (все они будут наклонными) обрабатывают рубанком на скос.

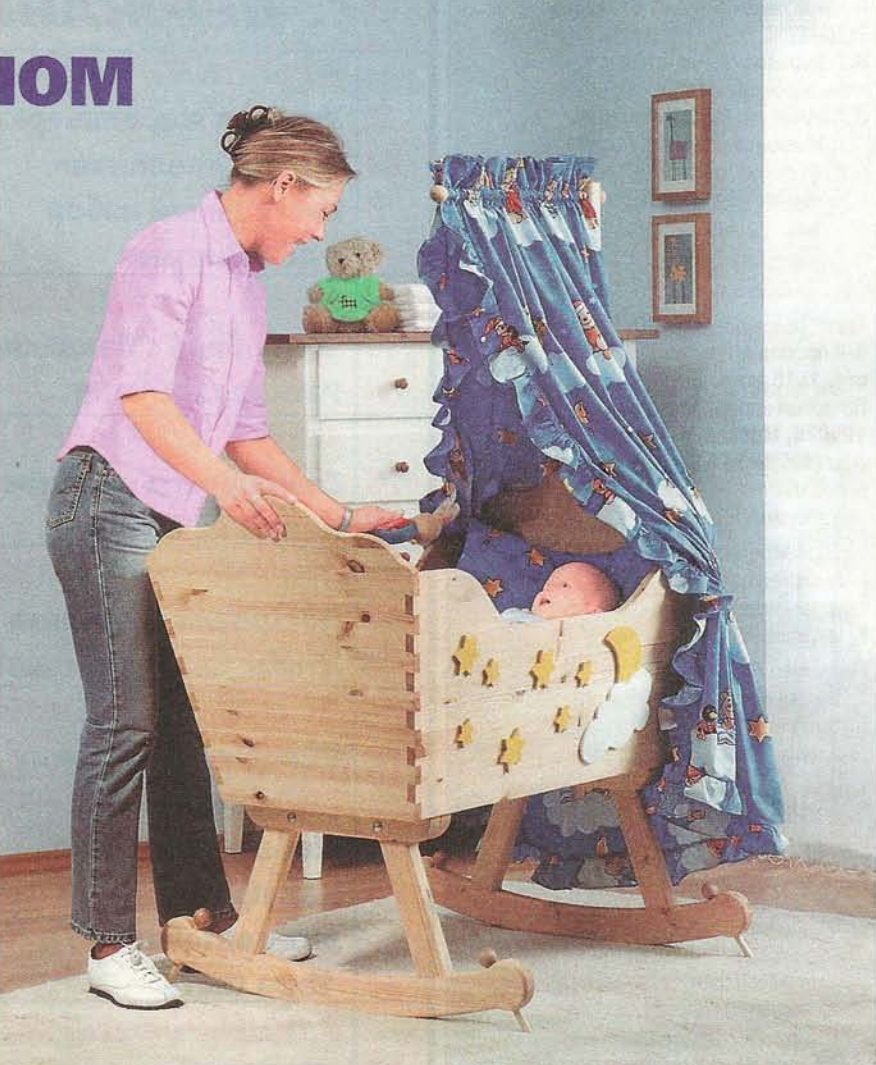

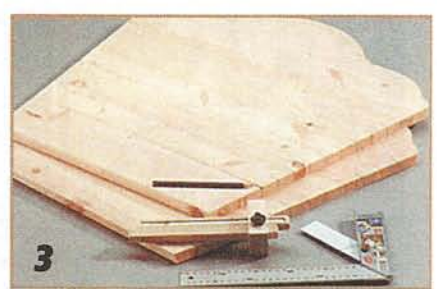

Шипы размечают с помощью столярного рейсмуса (по кромке заготовки) и карандаша (по пласти заготовки).

но. Размечают радиусы и скосы циркулем и угломером. Самое сложное при изготовлении колыбели - это соединения на шипах.

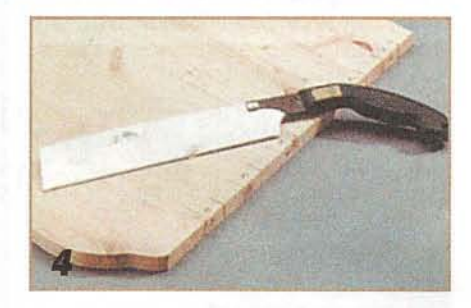

Удаляемые места помечают знаком Х (см. фото 6). Пропилы по размеченным линиям производят мелкозубой пилой.

#### СОЕДИНЕНИЯ НА ШИПАХ

Сделать соединение деталей под прямым углом - на шипах не так просто, но всё же это под силу мало-мальски опыт-

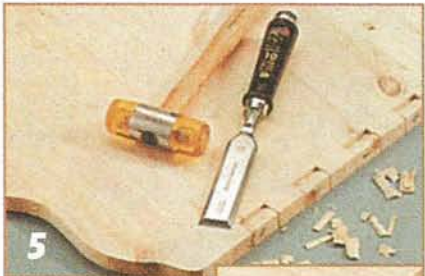

Стамеску приставляют в 1 мм от линии и. ударяя по ней молотком. начинают

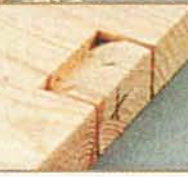

от середины выбирать древесину.

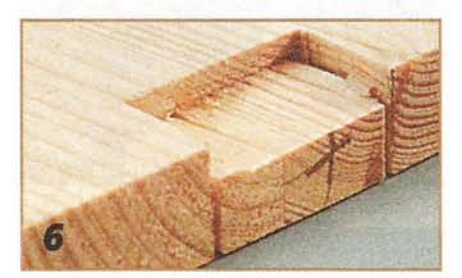

Затем, перевернув заготовку на другую сторону, этот процесс повторяют. Остаток древесины удаляют спереди.

ному домашнему мастеру. Однако в данном случае из-за того, что три стенки колыбели устанавливают с наклоном изнутри, они раскроены на скос. Такое соединение несколько сложнее.

Профессионалы для разметки нарезаемых шипов обычно используют столярный рейсмус и чертилку. В данном же случае потребуется и угломер, поскольку наклонные стенки можно соединить

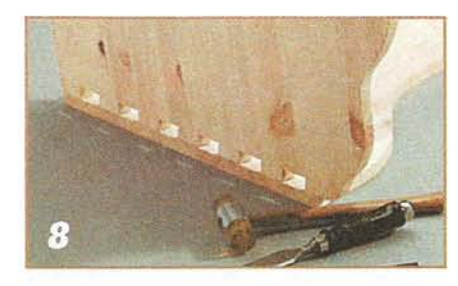

Деталь с нарезанными шипами кладут на ответную деталь. на которой карандашом или чертилкой размечают ряд шипов.

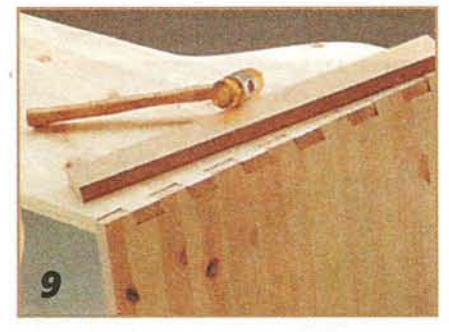

Стенки осторожно, для пробы, соединяют одну с другой, пользуясь молотком и деревянной подкладкой. Шипы где нужно, дорабатывают.

только на скошенных шипах.

Пропилы при нарезке шипов делают мелкозубой пилой. Промежутки между пропилами удаляют стамеской сначала с одной стороны наполовину толщины заготовки, затем, перевернув её. - с другой. В результате получается клиновидный паз. Контуры шипов переносят на ответную заготовку с помощью заточенного карандаша или чертилки.

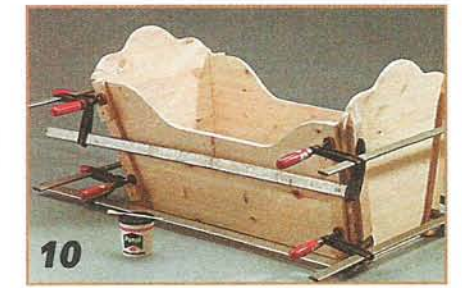

Деревянные шашки не дают зажимным инструментам сползти вниз. Подкладки фиксируют клейкой лентой. Вместо струбцин можно использовать стяжные ремни.

Соединения наклонных стенок колыбели выполняют с помощью длинных струбцин, а также брусков в качестве подкладок и деревянных шашек, которые не позволяют соскользнуть струбцинам вниз по наклонным стенкам. Подкладки фиксируют клейкой лентой.

#### ИЗГОТОВЛЕНИЕ ОПОРНОГО **KAPKACA**

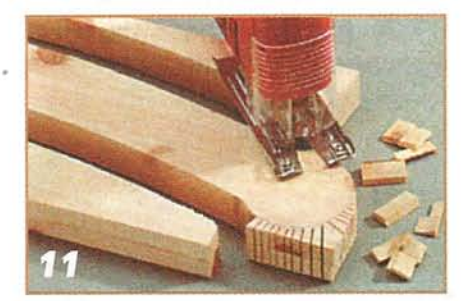

Полозья изготовляют из двух склеиваемых досок. При небольшом радиусе закругления делают пропилы до самого контура изгиба.

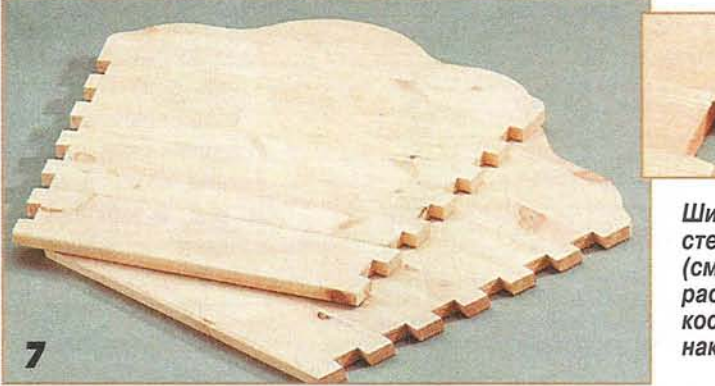

Шипы стенки у ног (см. фрагмент) расположены косо соразмерно наклону извне.

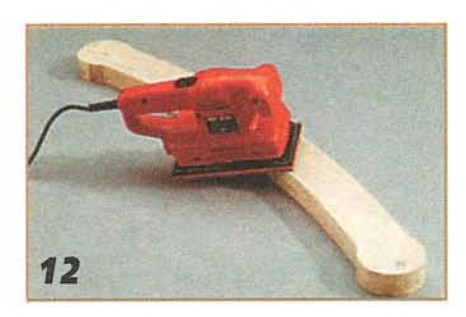

Вырезанные электролобзиком детали обрабатывают виброшлифовальной машинкой.

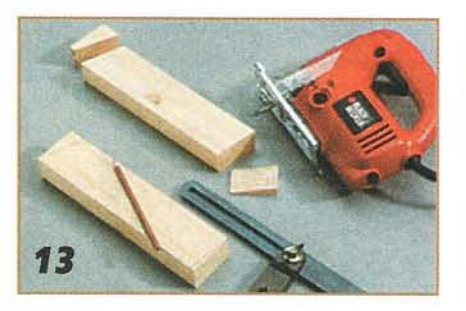

Угол скоса стоек 2 выбирают. используя столярный угольник. Стойки выкраивают электролобзиком.

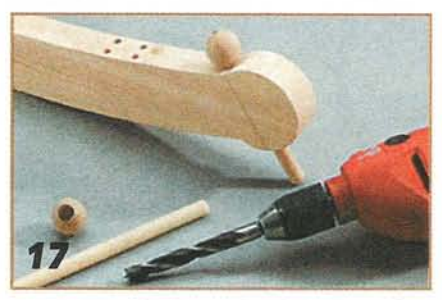

На полозьях размечают линию, обозначающую положение стопора. Закрепив полоз так, чтобы линия расположилась вертикально. сверлят отверстие под стопор.

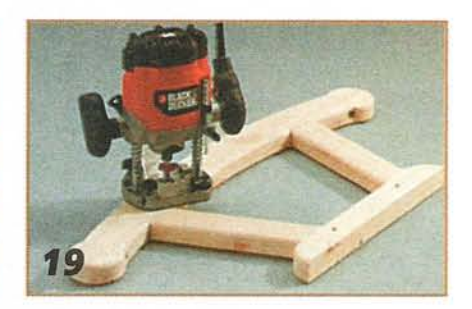

Отшлифовав поверхности каркаса, кромки его деталей притупляют фрезерной машинкой.

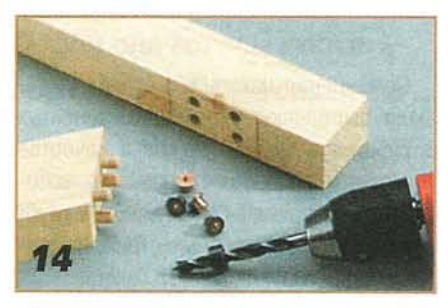

Просверлив в торцах отверстия под шканты, в них вставляют маркеры, остриём которых намечают точки сверления на ответной детали.

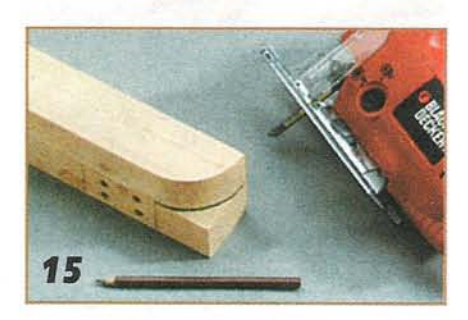

Закруглив торцы поперечин 3. их используют как шаблон для закругления с помощью электролобзика торцов полозьев 1.

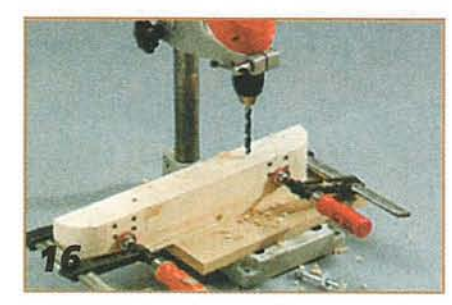

Детали поперечин скрепляют попарно и сверлят в них сквозные отверстия под болты.

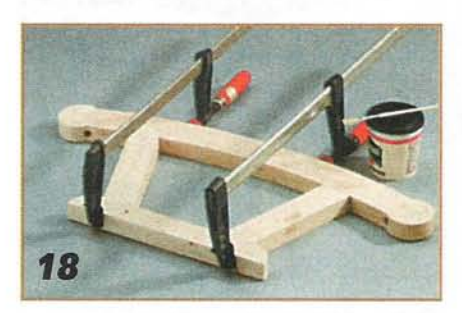

Готовые детали опорного каркаса соединяют на клее и шкантах. Собранный каркас временно скрепляют струбцинами.

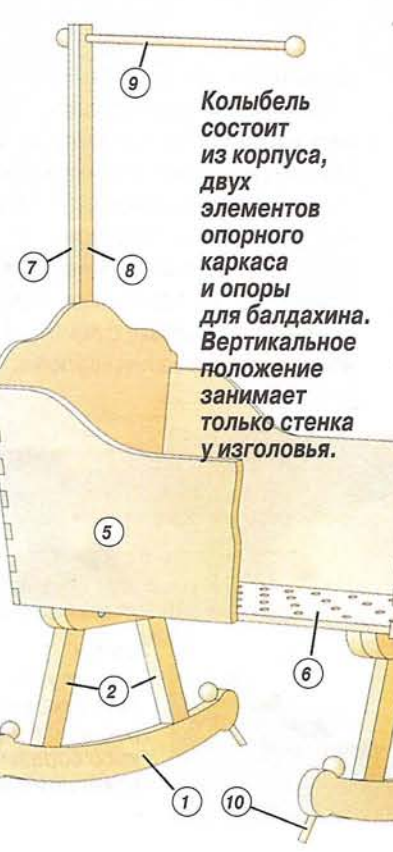

20

Элементы опорного каркаса крепят поперечиной на клее и шурупах (по 3 на каждую поперечину) к днишу. ввёртывая шурупы сверху.

Если нет струбцин, скрепить соединяемые на шипах с клеем детали можно стяжными ремнями.

В днище колыбели сверлят вентиляционные отверстия, диаметр которых не должен превышать 24 мм. Все доступные ребёнку кромки должны быть закруглены по R=2 мм.

Каждую из деталей опорного каркаса изготовляют из двух склеиваемых друг с другом заготовок. Точный их раскрой производят уже после склеивания. Соеди- $\circledcirc$ няют детали на шкантах с клеем. Здесь важно правильно просверлить отверстия под шканты, так как детали 2 (см. рис. и таблицу) соединяют с деталями 1 и 3 под углом.

3

При разметке отверстий используют маркеры, вставляемые в

#### ИЗГОТОВЛЕНИЕ ОПОРЫ **ДЛЯ БАЛДАХИНА** И ДЕКОРАТИВНЫХ ДЕТАЛЕЙ

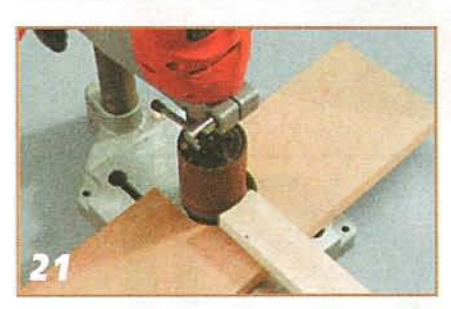

Стойку опоры для балдахина делают из двух склеиваемых деталей. одна из которых длиннее. другая - короче. С помощью шлифовальной втулки нижний торец более короткой детали подгоняют к закруглению стенки изголовья.

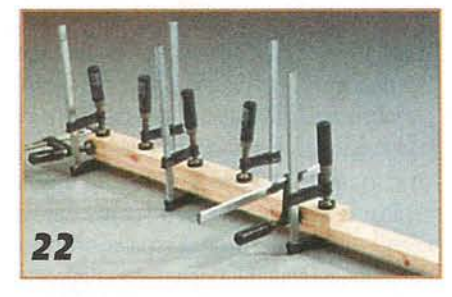

Склеенные детали стойки скрепляют струбцинами. Когда клей затвердеет. струбцины снимают. шлифуют стойку и снимают с её кромок фаски.

#### Детали и материалы

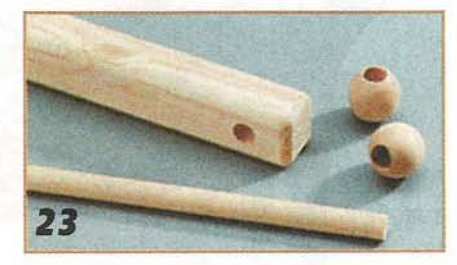

В верхней части стойки сверлят сквозное отверстие под изготовленную из оцилиндрованого бруска консоль. Отверстие в шариках рассверливают до диаметра консоли.

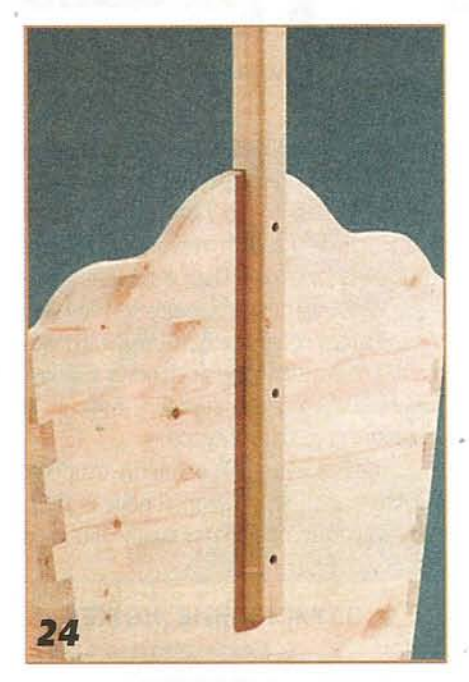

Стойку с консолью крепят тремя болтами к стенке изголовья, вставляя болты изнутри и навинчивания на них гайки снаружи.

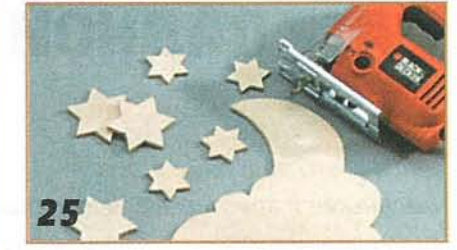

«Луну» и «звёздочки» вырезают из фанеры по самодельным шаблонам.

уже просверленные отверстия деталей. Маркерами накалывают точки сверления на ответных деталях. Закругления на поперечинах 3 и полозьях 1 должны быть по возможности одинаковыми. Каждую из поперечин 3 крепят к днищу на клее и трёх шурупах.

При сверлении отверстий под стопоры в деталях 1 не исключена вероятность скола древесины. Чтобы этого избежать, советуем цековать отверстия Ø15 мм и на такую же глубину.

#### ОТДЕЛКА ПОВЕРХНОСТЕЙ

Отделка маслом по дереву. Шлифуют и очищают от пыли отделываемую поверхность. Наносят масляный состав в два слоя на поверхность с промежуточным шлифованием шкуркой №240.

Снимают тряпкой излишки состава и оставляют отделываемую деталь сохнуть в течение ночи.

Отделка лаком. Покрывают в два слоя акриловым лаком декоративные детали, не забывая отшлифо-

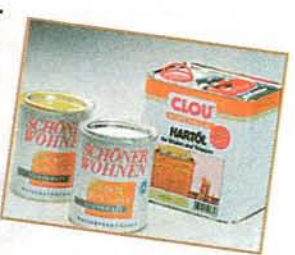

п

вать их по первому слою.

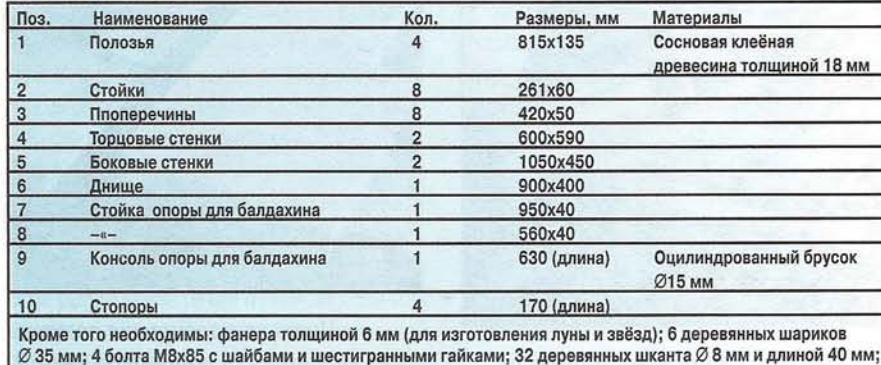

клей по дереву.

## **РАСКЛАДНОЙ** CTOJ

Чаше всего подобные столы маленькие и приставные, и их делают любых размеров. Раскладные столы известны давно. Я видел антикварный раскладной стол с крышкой длиной 1200 мм. Приставные столы очень привлекательны и могут иметь самую простую форму. Украшения, которые я использовал для моего стола, - овальная крышка и зауженные ножки.

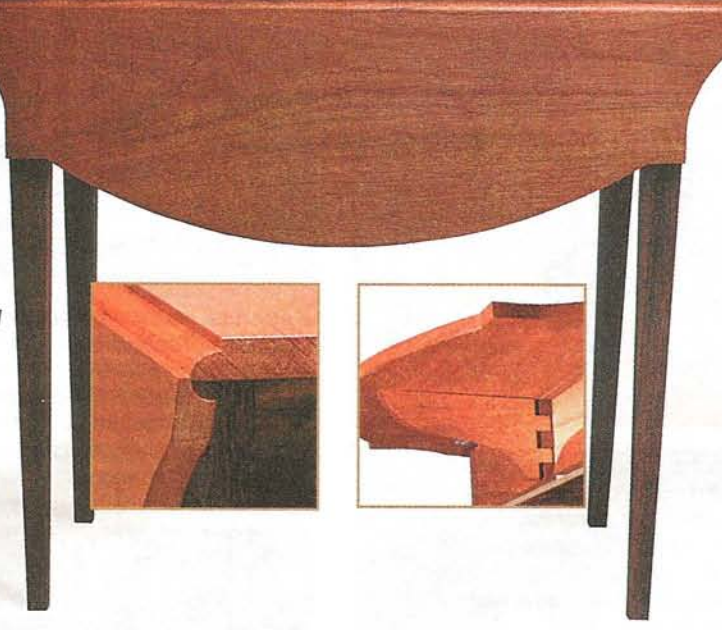

Зауживание ножек с помощью специального приспособления. Ножки выпилены из брусков размерами 40х40х755 мм (фото 1). Зауживание всех четырёх граней я начинал на расстоянии 150 мм от верхнего конца ножки ло сечения 22х22 мм - на нижнем её конце. Пазы в ножках выбирал до зауживания.

Приспособление для выпиливания ножек - простое. Дисковой пилой я выпилил из ДВП две полосы длиной по 875 мм. Затем посередине нижнего торца одного из брусков для ножки разметил квадрат со стороной 22 мм, а на расстоянии 150 мм от верхнего торца по периметру бруска провел линию. Положил брусок на край полосы из ДВП так, чтобы кромка бруска на отметке 150 мм и сторона квадрата 22х22 мм совпали с кромкой полосы. После этого обвёл контур бруска на полосе и и по контуру сделал пропил. В получившийся пропил вставил брусок и опилил его дисковой пилой.

Теперь зауженный с одной стороны брусок приложил ко второй полосе ДВП. Опять совместил отметку линии 150 мм и сторону квадрата 22х22 мм противоположной стороны, отпиленной первым запилом. Обвёл зауженную с одной стороны ножку на второй полосе ДВП и выпилил полученный контур. Чтобы не запутаться. первую полосу из ДВП я пометил красным цветом, а вторую - зелёным.

После того как сделал вырезы в обеих полосах из ДВП, я начал зауживать ножки. то есть вставил брусок в запил первой планки и выпилил первую грань. Затем повернул брусок и отпилил грань, перпендикулярную первой. Переставил брусок в

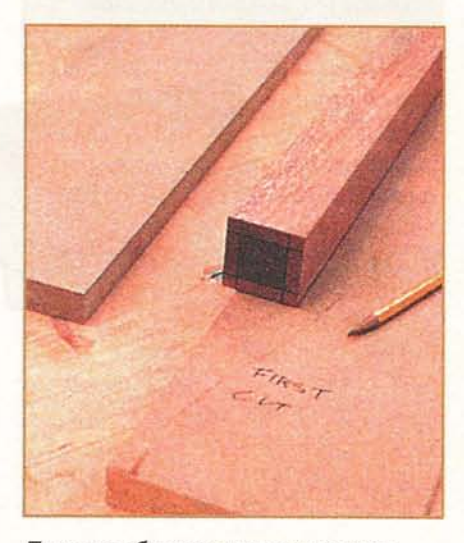

Приспособление для зауживания ножек состоит из двух полос ДВП одинаковой ширины.

#### 1. ЗАУЖИВАНИЕ НОЖЕК

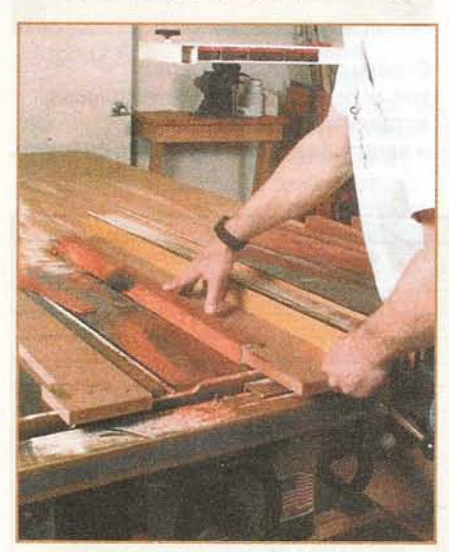

Два первых продольных запила в приспособлении.

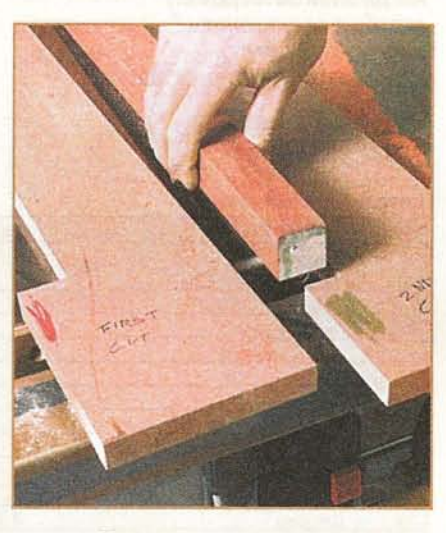

Цветная маркировка поможет избежать ошибок.

#### 2. НАВЕСКА ПОВОРОТНЫХ КРОНШТЕЙНОВ

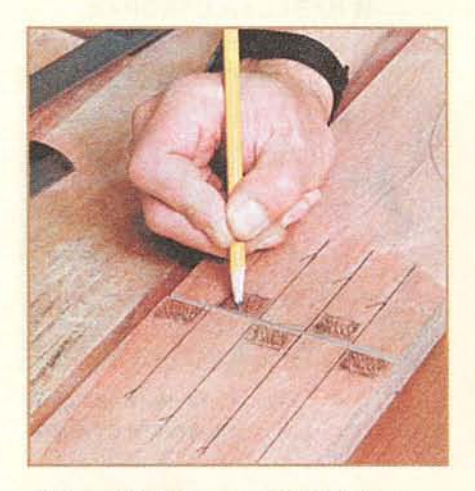

Кронштейны створок вращаются на деревянных петлях.

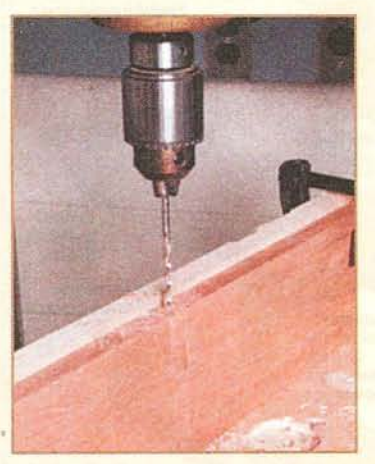

Сверление сборки петли.

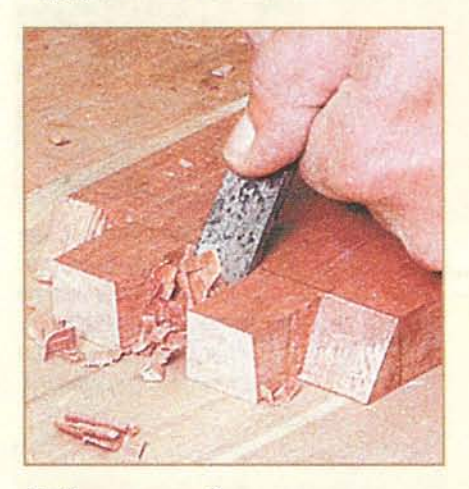

Чтобы петля свободно вращалась, задние части шарниров поднутряют.

запил во второй полосе ДВП и опилил две остальные грани.

Кронштейны врашаются на деревянных петлях. Створки стола опираются на консольные кронштейны, вращающиеся на деревянных петлях. Когда створку опускают, кронштейн устанавливают заподлицо с царгой. Осью петли служит стальная шпилька Ø3 мм.

Для изготовления такого крепления я на заготовке царги шириной 112 мм разметил 5 одинаковых пазов и шипов. Распилил заготовку поперёк линий разметки и на расстоянии 16 мм от каждого запила сделал отметку. Для заготовки толщиной 20 мм длина шипа в 16 мм вполне достаточна. На вращающейся части царги-

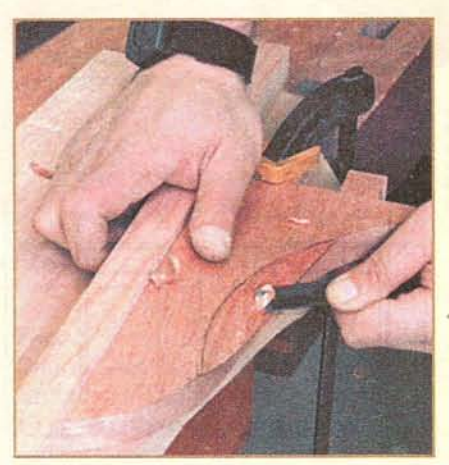

Захват для пальцев я выбирал стамеской.

кронштейне получилось 2 шарнира, на неподвижной - 3. Я соединил встык обе размеченные детали и на каждой из них отметил вырезаемые участки.

Деревянные петли выпиливал точно. Чтобы они хорошо смотрелись, соединение пазов и шипов подогнал плотно, но для легкости вращения - не слишком туго. Чтобы петли не заклинивало, задние стороны пазов подрезал под углом 45°.

Подогнав шарниры, я сжал обе детали и в центре всех шарниров просверлил отверстие Ø3 мм. Пропустил через петлю стальную ось Ø3 мм и проверил её работу. Петля должна вращаться плавно.

Чтобы кронштейны вместе со столом выглядели как единое целое, их нижние

#### 3. ЦАРГА ДВОЙНОЙ толшины

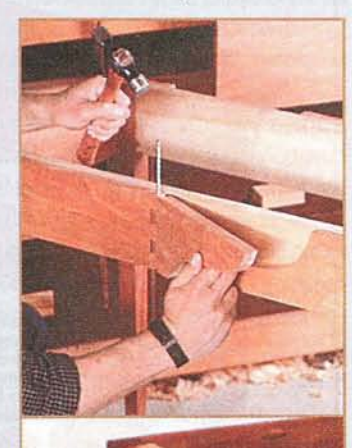

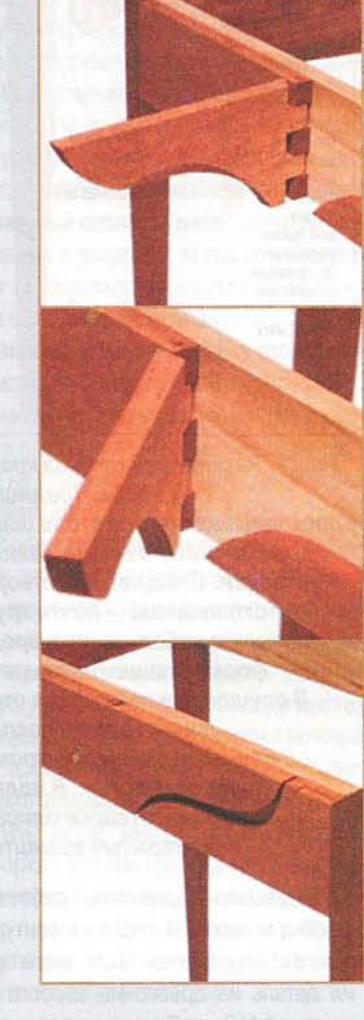

кромки спрофилированы. В закрытом положении кронштейн входит в ответный вырез на царге. На задних сторонах кронштейнов у нижней кромки выбран захват для пальцев.

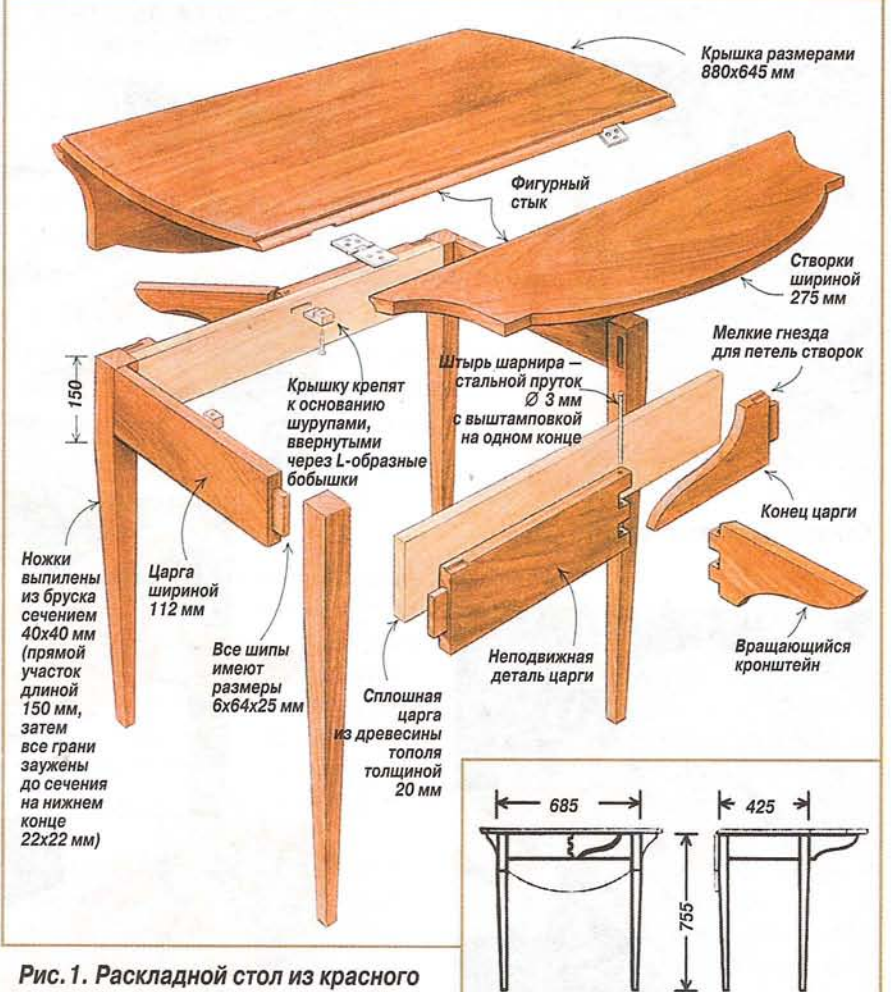

#### 4. ФИГУРНЫЙ СТЫК И НАВЕСКА СТВОРКИ

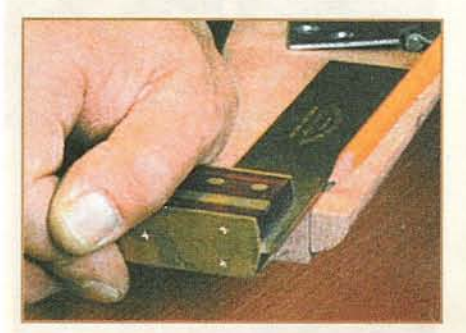

Ось петли лежит в одной плоскости с губкой.

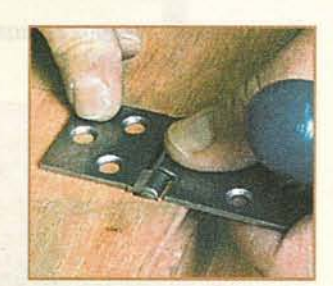

Сначала я выбрал паз под цилиндр. Затем обвёл карты и выбрал гнёзда так. чтобы карты были заподлицо с крышкой.

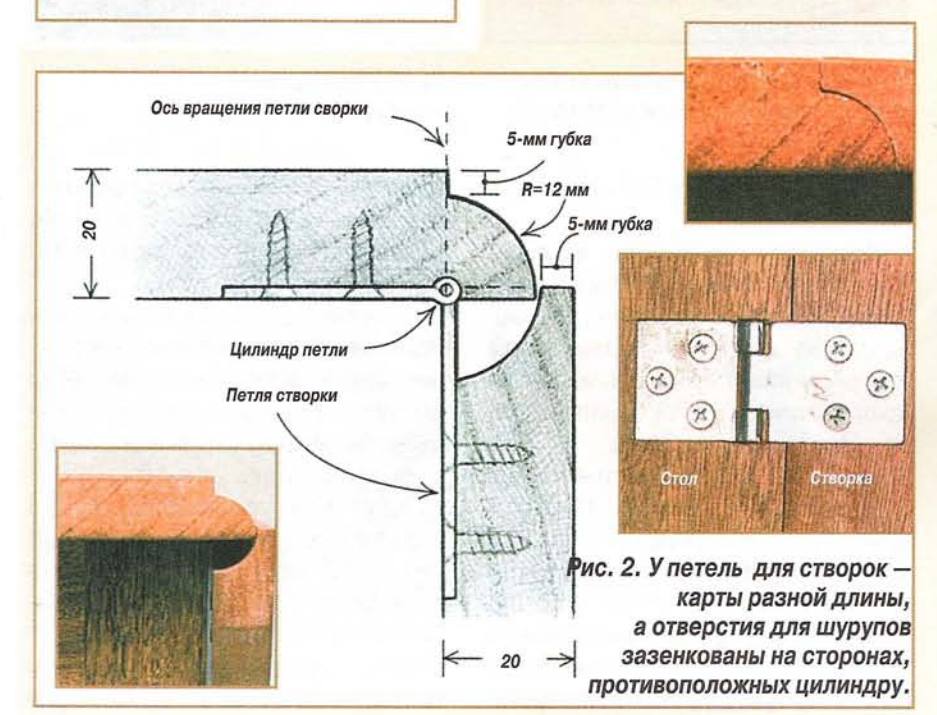

дерева. Традиционно у раскладывающегося стола широкая крышка и узкие откидывающиеся створки. С поднятыми створками столешница - почти круглая. с небольшими вырезами, формирующими четыре угла. В опущенном положении створок линия уступов совпадает с прямыми внешними кромками зауженных ножек. В поднятом положении створки опираются на открытые кронштейны.

Убедившись в правильной работе кронштейна и хорошей подгонке контуров на нём, я к неподвижной части царги приклеил деталь из древесины второго сорта шириной 112 мм. Так как лицевая царга -«разорвана», подложка повышает прочность всей сборки. Склеив все детали, я выпилил на царге шипы.

Фигурный стык - дополнительный штрих отделки. В поднятом положении

# **MEBENBHBE NPOEKTB**

#### 5. РАЗМЕТКА КРЫШКИ

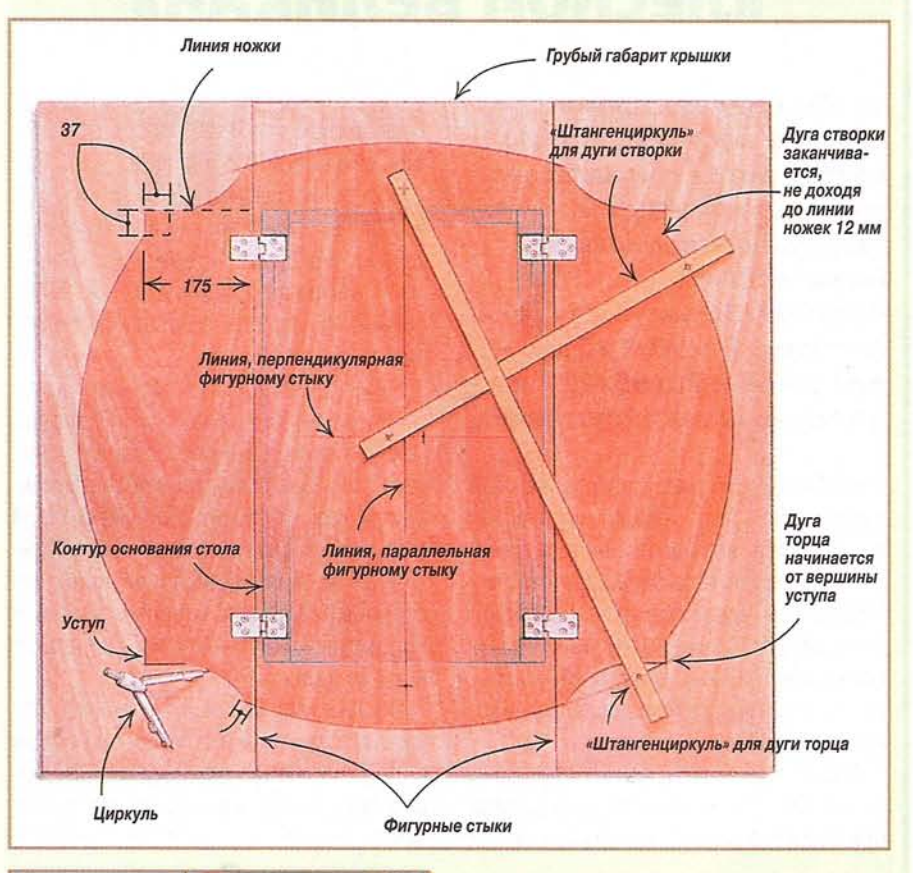

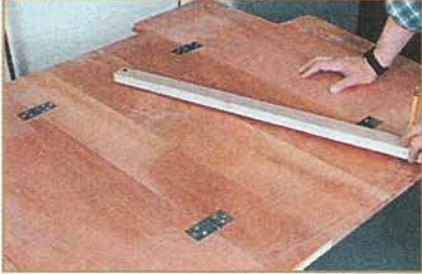

откидывающиеся створки на некоторых раскладных столах просто подходят встык к крышке. В моём столе этот стык выполнен в виде соединения двух профилей - прямой выкружки и скругленного профиля, который ещё называют четвертной валик. В опущенном положении створки (когда она висит вертикально) вдоль крышки можно видеть четвертной валик. А когда створка поднята, створка заходит на заоваленую кромку крышки, повышая прочность всей столешницы. Сделать такое соединение очень сложно. Для этого мне пришлось обрабатывать кромки деталей фигурными фрезами.

#### Рис. 3.

Элегантную скруглённую крышку любого размера можно разметить из разных центров с помощью «штангенциркулей» и циркуля. Скругления заканчиваются у угловых выкружек, прямые участки которых совпадают с ножкам.

Не так уж и важно с чего начать изготовление этого соединения - с выкружки на створке или с валика на крышке. Главное добиться точного совпадения кромок. Кроме того, необходимо, чтобы губки кромок этого соединения были одного размера. У меня они имеют высоту 5 мм. При разной высоте губок в открытом положении створки не будут заподлицо с крышкой.

Петли створок надо устанавливать точно. Петли для створок отличаются от обычных петель тем, что у них одна карта длиннее другой (длинная крепится к створке), а отверстия для шурупов раззенкованы со стороны, противоположной цилиндру, сформированному вокруг оси петли.

Ось врашения петли совпадает с вертикальной плоскостью губки скругления на крышке. Чем точнее установлена петля, тем аккуратнее стык «крышка/створка» в открытом и закрытом положении.

При установке петли её надо утопить в крышку так, чтобы карты были заподлицо и с коышкой, и со створкой. На нижней стороне крышки, на расстоянии 12 мм от кромки скругления, я провел линию губки и на ней стамеской шириной 6 мм вырезал гнездо для цилиндра петли. Затем положил в него петлю, на крышке и створке обвёл карты, вырезал гнёзда для них и прикрепил карты одним шурупом.

Крышку с прикреплёнными створками я положил на верстак так, чтобы одна из створок висела, и проверил работу петель. Если створка висит слишком низко и виден паз на нижней стороне крышки, то надо углубить гнёзда для цилиндра и карты. Если створка «закусывает» и слышен характерный скрип, то надо слегка зачистить валик и выкружку. Когда обе створки стали открываться хорошо, я прикрепил петли остальными шурупами.

Разметка крышки. Сверху столешница выглядит почти круглой, но с прямоугольными уступами по углам. Но кроме того, в опущенном положении кромки уступов на створках совпадают с внешними кромками ножек.

Собранную столешницу я положил лицевой стороной на верстак и определил её центр. Через него провел две осевые - параллельно и перпендикулярно линиям стыка «крышка/створка». На столешницу временно вверх ногами поставил подстолье, прижал створки к ножкам и на крышке обвёл его контур. Далее продлил линии, соединяющие ножки и створки, и на них от стыка «крышка/сворка» отложил по 175 мм. Так я получил вершину уступа. От вершины уступов на линии ножек и перпендикулярно к ней отложил по 37 мм и получил прямые углы со сторонами по 37 мм.

Для вычерчивания дуг между уступами из деревянных планок, карандашей и шурупов я сделал «штангенциркули». Поставив карандаш на вершину уступа и передвигая шуруп по центральной оси, я подобрал радиус и провёл его. Чем шу-

![](_page_11_Picture_1.jpeg)

руп дальше находится от центра стола. тем дуга будет более пологой.

Когда я определял радиус створок, карандаш поставил на конец 37-мм отрезка, выходящего из вершины уступа перпендикулярно линии ножек, а шуруп «штангенциркуля» перемещал по центральной оси, перпендикулярной стыку крышка/створка.

Осталось разметить выборки по углам створок, которые создают иллюзию, что столешница - круглая. Отложив по дугам торцев 25 мм за стыки «крышка/створка», из полученной точки я провёл циркулем дугу до 37-мм отрезка, выходящего из вершины уступа перпендикулярно стыку крышка/створка.

Выпилив столешницу лобзиком, я прострогал, отциклевал и зашкурил её. Острые ребра столешницы и основания скруглил наждачной бумагой зернистостью «340». Чтобы крышка плотно легла на основание, выбрал в нём маленькие пазы для цилиндров и карт петель.

Крышку к основанию я прикрепил L-образными бобышками, входящими в пазы, которые вырезаны в фартуке.

Отделал стол несколькими слоями шеллака.

Дж. Колли, США

 $\Box$ 

# «ЛЕСНОЙ ВЕЛИКАН»

Чтобы сделать такую фигурку лося (см. фото), потребуются три заготовки из ореха или другой твердой древесины. Их размеры: 45x100x150 мм - для тела фигурки, 20х90х115 мм для рогов и 20x65x200 мм для основания-подставки.

Шаблоны (см. рис.), изготовленные в масштабе 1:1, переводят на заготовки тела лося, его рогов и основания.

На заготовке тела сверлят отверстие ⊘10 мм (см. рис.). Затем на ленточной пиле делают запил №1 и выпиливают ноги по внутреннему контуру. Выпиливание тела заканчивают в последовательности, указанной на рисунке.

Вдоль верхней кромки заготовки размечают ось и наносят контур тела при виде его сверху. На нижней кромке размечают по R=20 мм секторы, показывающие положения ног.

Затем шлифмашинкой с лентой зернистостью №80 зачишают контур сверху. Боковые стороны «заваливают» к ногам до толщины 20 мм. Внутренний контур ног зачищают прямой шлифмашинкой.

Между передними и задними ногами проводят две параллельные линии. После этого, начиная от верхней точки «арки», на боках фигурки лося напильником или прямой шлифмашинкой формируют скос под углом 45°. Ленточной и прямой шлифмашинками скругляют лицевую сторону передних ног, нижнюю часть головы и контур от носа до задних ног.

После этого всё тело зачищают, для чего его зажимают в тиски, не забыв подложить подушки на губках. В скошенных зонах кернером набивают лунки.

![](_page_11_Picture_18.jpeg)

Эта фигурка всегда будет напоминать вам о дикой природе.

![](_page_12_Figure_1.jpeg)

Выпиливают рога фигурки лося лобзиком. Ленточной шлифмашинкой скругляют внутреннюю поверхность так, чтобы в середине она была толшиной 10 мм. Внутренний контур зачишают, чтобы по концам осталось по 3 мм. Верхние кромки скашивают и рога гладко зачищают.

Устанавливают столик лобзика под углом 45° и на основании фигурки лося снимают фаски. Основание зачищают.

В рогах сверлят два отверстия Ø1.5 и глубиной 6 мм, в которые на эпоксидной смоле вклеивают обрезки штифтов длиной 12 мм. Прикладывают рога к голове фигурки лося и остриями штифтов размечают ответные отверстия. Сверлят их на глубину 10 мм.

Шкантами Ø6 и длиной 12 мм приклеивают тело к основанию.

В заключение эпоксидной смолой приклеивают рога. Собранную фигурку лося покрывают прозрачной отделкой.

П

### **СОВМЕЩЕНИЕ IUKAHTOR**

Надо всегда размечать оси шкантов на лицевых сторонах соединяемых деталей. Это поможет определить совмешение отверстий при склейке стыка, соединённого несколькими шкантами.

Б. Симмс, Канада

![](_page_12_Picture_11.jpeg)

# **ПОСТРОЕНИЕ СЕРВАНТА**

Преподаватель колледжа, в котором обучают столярному мастерству. В. Нептун из США разработал конструкцию базового варианта для изготовления серванта. В этой статье он рассказывает о практическом воплощении этого оригинального метода.

Моя система конструирования серванта опирается на несколько основных положений, касающихся столярных работ. Например, если детали корпуса серванта соединяют в углу, то используют соединения «ласточкин хвост», а при стыковке по длине в другом месте многочисленные прямые цельные шипы. Оба соединения - прочные, позволяют древесине менять свои размеры в связи с усадкой и расширением при температурных изменениях, а также выдерживать различные нагрузки.

Основная особенность описываемой конструкции серванта - использование усиленных боковых стенок, толщина которых равна толщине ножек, за счёт чего обеспечивается большая поверхность склейки. Кроме того, верхнюю панель и основание соединяют с ножками и боковыми стенками без выборки пазов вокруг ножек, что позволяет получить внутренние поверхности без ниш.

При таком конструировании, изменяя пропорции и отдельные детали, можно сделать сервант в любом стиле. Таким образом, в новом изделии можно воплотить некоторые из них и найти хорошее сочетание идеи и стиля. Размер, форма, пропорции в

![](_page_13_Figure_7.jpeg)

![](_page_13_Picture_8.jpeg)

Рис. 1. Основной корпус простая коробка, собранная на соединении «ласточкин хвост» и доработанная для крепления ножек. Узкие пазы на передней и задней стороне верхней панели корпуса и шипы на основании подгоняют к ножкам.

Рис. 1.

![](_page_14_Figure_0.jpeg)

**CTOJISPHEIE TEXHOJIOFMM** 

![](_page_14_Figure_1.jpeg)

![](_page_14_Figure_2.jpeg)

![](_page_14_Picture_3.jpeg)

Перегородки вставляют в глухие поперечные пазы на верхней панели и основании. Шипы входят в сквозные гнезда, выбранные в поперечных пазах корпуса.

сочетании с выбором материала, отделки, метизов и украшений - всё работает здесь на решение общей задачи.

Я сделал внутренний объём серванта максимально вместительным, не меняя горизонтального размера корпуса. Центральная ниша выдвижных ящиков моего серванта шире их боковых ниш, что позволяет не только увеличить выдвижные ящики, но и отступить от дверок квадратной формы.

Подробности конструкции серванта можно увидеть на фото и рис. 1-8.

**CTOJISPHEIE TEXHOJIOFMM** 

![](_page_15_Figure_1.jpeg)

![](_page_15_Figure_3.jpeg)

Рис. 3. Добавив фартук с инкрустацией и тщательно выбрав ножки, простую конструкцию можно превратить в образец мебели «федерального» стиля.

![](_page_15_Figure_5.jpeg)

Рис. 4. С помошью пюпитра и метизов типовую конструкцию можно превратить в массивный сервант.

![](_page_15_Figure_7.jpeg)

Рис. 5. Сервант в упрощённом варианте можно сделать, использовав эбеновые вставки, скруглив углы и аккуратно утопив ножки.

Задняя стенка. Планку с выбранным фальцем крепят шурупами к задним кромкам верхней панели и основания корпуса. Три панели из фанеры толщиной 6 мм легко вставляют на место.

![](_page_16_Picture_1.jpeg)

Рис. 7. Боковина серванта.

![](_page_16_Figure_3.jpeg)

**Illun** 

Рис.8. Прорисовка вариантов серванта.

## КАШПО ИЗ БОЧКИ

Из половинок бочки можно получить симпатичные вазоны. Обозначьте линию запила липкой лентой и лобзиком с пилкой для грубых резов распилите бочку пополам. Края зачистите ленточной шлифмашинкой. Р. Ачер, Чехия

![](_page_16_Picture_8.jpeg)

![](_page_16_Picture_9.jpeg)

- любые металлы, камень, бетон и т.п., работает на воде и водке!);
- Флокатор аппарат для нанесения бархата на любую поверхность;
- Коптильни для продуктов • И много других уникальных предложений!

□

- Доставим оборудование<br>в любую точку России!!! Организовать эти производства по силам каждому!
- и много других уникальность подробной информацией о нашем<br>получения БЕСПЛАТНЫХ цветных каталогов с подробной информацией о нашем<br>оборудовании пишите по адресу: 610052, г. Киров, а/я 30, Киров-Стройиндустрия,<br>отдел 93. Т

# **ОБНОВЛЯЕМ** ЛЕСТНИЦУ

Старая бетонная лестница никак не гармонирует с вновь отремонтированным фасадом дома. Чтобы удачно вписать её в общий ансамбль, ступени обшивают дубовыми досками, а боковые стенки украшают изящными самодельными перилами.

На фоне обновлённого фасада эта много повидавшая на своём веку бетонная лестница выглядит весьма плачевно.

![](_page_17_Picture_3.jpeg)

Её, конечно, можно отчистить, подправить и покрасить, а ступени покрыть плиткой. Однако в этом случае она не

будет вписываться в стиль вновь отделанного фасада.

Поэтому хозяева дома решили обшить

#### ОБШИВКА ДЕРЕВОМ БЕТОННЫХ СТУПЕНЕЙ

![](_page_17_Picture_8.jpeg)

Прежде чем приступить к настилке покрытия, ступени вычищают, трешины и выбоины заделывают силиконом или раствором.

![](_page_17_Picture_10.jpeg)

Доски раскраивают по длине, подгоняя их к ступеням.

![](_page_17_Picture_12.jpeg)

Доски должны быть уложены на ступени с зазором у боковых стенок, равным 10 мм. Раскроенные по длине доски пронумеровывают.

![](_page_17_Picture_14.jpeg)

Пользуясь шаблоном, изготовленным из отрезка доски и двух слоёв рубероида, укладывают доску на нижнюю ступень.

![](_page_17_Picture_16.jpeg)

Чтобы обеспечить циркуляцию воздуха, на ступени укладывают в два слоя полосы рубероида, скрепляя их со ступенями и друг с другом двухсторонней клейкой лентой.

![](_page_17_Picture_18.jpeg)

Точки сверления отверстий под дюбели в бетонных ступенях намечают сквозь доску сверлом Ø 4 мм.

![](_page_18_Picture_1.jpeg)

Убрав доску, сверлят в ступени отверстия, в которые затем забивают дюбели.

![](_page_18_Picture_3.jpeg)

Снова укладывают доску и крепят её шурупами. Чтобы точнее ввести шурупы в дюбели, под доску подкладывают отрезки рейки толшиной 15 мм.

ступени лестницы дубовыми досками с водостойкой пропиткой. В данном случае на ступени стелют рифлёные доски, на которых не поскользнуться и в дождливую погоду.

При желании сохранить приятный красноватый цвет дерева доски можно обработать масляным составом по дереву с последующим ежегодным обнов-

![](_page_18_Picture_7.jpeg)

Вставив шурупы в дюбели. отрезки рейки удаляют.

![](_page_18_Picture_9.jpeg)

Зафиксировав доски на проступи последней ступени, ставят доску подступёнка, подводя под неё тыльную доску расположенной ниже проступи.

лением этого покрытия. Если же доски оставить как они есть, то срок их службы не уменьшится, однако со временем они приобретут серебристый оттенок.

При креплении досок предварительно сверлят отверстия под шурупы (обязательно из нержавеющей стали, иначе на дереве могут появиться черные пятна).

![](_page_18_Picture_13.jpeg)

Бетон в зоне промежутков между досками окрашивают в тёмный тон.

![](_page_18_Picture_15.jpeg)

Тыльные доски проступей располагают так. чтобы дистанционный шов был строго посередине ступени.

Целесообразно обеспечить в дощатом покрытии ступеней циркуляцию воздуха. В нашем случае под доски подкладывают сложенные в два слоя полосы рубероида, а между досками проступей к тому же оставляют швы шириной 5-10 мм. Это нужно, чтобы избежать скопления воды на лестнице в дождливую погоду и дать дереву возможность «работать», то есть давать усад-

**МОЩЕНИЕ ПЛОЩАДКИ** ПЕРЕД ЛЕСТНИЦЕЙ

![](_page_18_Picture_19.jpeg)

С помощью лома удаляют старые, отслужившие свой срок тротуарные плиты.

![](_page_18_Picture_21.jpeg)

Самодельным шнуровым циркулем проводят полуокружность, ограничивающую будущую новую площадку. Контуры полукруга прорезают лопатой.

![](_page_18_Picture_23.jpeg)

В пределах размеченного полукруга на глубину около 15 см (10 см - для слоя гравия<br>и 5 см - для песчаной подушки) вынимают грунт.

![](_page_19_Picture_1.jpeg)

Отсыпаемый гравий и песок уплотняют виброплитой и аккуратно разравнивают с помощью рейки-правила. Итак, основание под покрытие подготовлено.

![](_page_19_Picture_3.jpeg)

Площадку покрывают небольшими бетонными камнями, начиная с прямой линии у лестницы.

![](_page_19_Picture_5.jpeg)

Сначала кладут все целые камни, постоянно проверяя уровнем положение камней.

![](_page_19_Picture_7.jpeg)

Ряд камней ставят вертикально, предварительно отрыв для них мини-траншею. Чтобы подогнать их к остальным, крайние камни приходится резать.

![](_page_19_Picture_9.jpeg)

На вымощенную площадку отсыпают мелкозернистый кварцевый песок, поливая его водой и заметая в швы между камнями.

![](_page_19_Picture_11.jpeg)

Так выглядит обновлённая лестница и площадка перед нею. Однако работа пока не завершена, поскольку надо ещё установить перила.

![](_page_19_Picture_13.jpeg)

![](_page_19_Picture_14.jpeg)

В отверстия загоняют дюбели, крепят стойки и ввёртывают шурупы сквозь предварительно просверленные отверстия. Стойки выверяют уровнем по вертикали.

#### УСТАНОВКА ПЕРИЛ

На торцовых поверхностях бетонных стенок лестницы размечают и сверлят отверстия под дюбели для крепления стоек перил, изготовленных из лиственничных пиломатериалов.

![](_page_19_Picture_18.jpeg)

Поручень располагают в 90 см от ступеней параллельно стенке лестницы. Скрепив струбцинами три бруска и расположив их на требуемом уровне параллельно поверхности стенки, ...

![](_page_19_Picture_20.jpeg)

... на будущих промежуточных стойках намечают линии реза. Раскрой стоек по длине производят ножовкой по дереву.

![](_page_20_Picture_1.jpeg)

обеспечивающих свободную циркуляцию воздуха.

#### Рис. 1. Доски крепят к бетонным ступеням на дюбелях и шурупах.

![](_page_20_Picture_4.jpeg)

![](_page_20_Picture_5.jpeg)

![](_page_20_Picture_101.jpeg)

Кроме того необходимы: 2 металлических уголка; рубероид - 30 пог. м шириной 100 мм (для дистанционных прокладок); двухсторонняя клейкая лента - 30 пог. м шириной 50 мм (для фиксирования рубероида); шурупы; клей по дереву.

ку в сухую погоду и набухать при сырой. Здесь используют доски шириной 145 мм, так что на каждую проступь

приходится две полных по ширине доски. Основу под покрытие тщательно готовят, на ней не должно быть ни трешин, ни выбоин, ни сколов, иначе вода может проникнуть в бетон со всеми вытекающими отсюда последствиями.

![](_page_20_Picture_11.jpeg)

С наружной стороны к стойкам крепят струбцинами продольные связи, которые также помечают линиями реза.

![](_page_20_Picture_13.jpeg)

Раскроенные по длине продольные связи привинчивают к стойкам.

![](_page_20_Picture_15.jpeg)

Раскроенные по длине нижние бруски закрепляют между верхними стойками перил и стеной дома с помошью металлических уголков.

![](_page_20_Picture_17.jpeg)

Сверху к верхним продольным связям и нижним брускам крепят шурупами поручни. Спереди к нижним стойкам привинчивают фасадные накладки.

![](_page_20_Picture_19.jpeg)

## ЕБЕЛЬ ПАТИО **TURE**

Украсить внутренний дворик или открытую террасу такими столиком и креслом под силу домашнему умельцу, знакомому со столярным ремеслом. Для изготовления мебельного комплекта используют древесину с разной цветовой окраской или же тонируют в тёмные тона нужные детали.

Отверстий для шурупов

#### КРЕСЛО

Работу начинают со сборки боковых рам. Для этого выпиливают ножки А и В, проножки С и подлокотники D. Верхние торцы ножек запи-

Латунные шурупы

ливают под углом 4° так, чтобы длина ножек соответствовала размеру, указанному в таблице.

Приклеивают и прижимают струбцинами перемычки

![](_page_21_Picture_6.jpeg)

![](_page_21_Figure_7.jpeg)

![](_page_22_Figure_0.jpeg)

#### Таблица 1. Необходимые детали и материалы для изготовления кресла

![](_page_22_Picture_203.jpeg)

\* - размеры указаны для первоначальной длины, ширины и толщины.

Кроме того необходимы: машиностроительные латунные винты М6х64 с плоскими головками в комплекте с колпачковыми гайками и плоскими гайками; 20, 37 и 50 мм латунные шурупы с плоскими головками; 50-мм оцинкованные шурупы для настила; прозрачная отделка для внешних работ.

#### Рис. 3. Подлокотник.

25

 $12$ 

**P20** 

**R20** 

 $12$ 

 $\overline{A}$ 

 $\boxed{D}$ 

между передней и задней ножками, которые должны быть установлены под углом 90° к перемычке. Затем к этой подсборке крепят подлокотники.

Выпиливают стяжки Е. на концах которых запиливают шипы, а рёбра стяжек скругляют по R=3 мм. Устанавливают стяжки между боковыми рамами и крепят на клее.

Каждую опорную планку сиденья изготавливают из двух деталей, которые соединяют вполдерева, склеивают и затем лобзиком опиливают по контуру шаблона. На рис. 4 показан шаблон для опорных планок.

Опорные планки вертикально устанавливают на верстак с помощью ручных тисков. Крепят верхнюю планку **J** и планку **H** на нижнем конце подсборки, делают разметку и устанавливают остальные планки сиденья.

Перед окончательной сборкой сиденье и каркас зачищают шлифовальной бумагой и покрывают составом для внешних работ. После того, как отделка высохнет, прочно прижимают сиденье к каркасу и скрепляют их латунными шурупами.

![](_page_23_Figure_0.jpeg)

![](_page_23_Picture_1.jpeg)

#### СТОЛИК

Основание столика, состоящее из ножек, стяжек и проножек, собирают с помощью соединения «сквозной шип». В запиленных «на ус» деталях окантовки столика D и E фрезой Ø6 мм

выбирают пазы длиной 57 мм для шпонок. Затем устанавливают детали окантовки на кромку и дисковой пилой выбирают паз шириной 3 мм для планок F. После этого дисковой пилой на концах планок F вы-

![](_page_23_Picture_5.jpeg)

бирают фальц. Проверяют подгонку концов планок к пазам, выбранным в деталях окантовки.

Собранные основание столика и столешницу соединяют шурупами. Покрывают столик отделкой.

**CAAQOBBIN MHTEPbEP** 

6

![](_page_24_Figure_1.jpeg)

Гнездо для шпонки 6х57 мм

## НАСТОЛЬНЫЙ НАБОР С ДЕЛЬФИНАМИ

За пару вечеров можно сделать набор из четырёх простых предметов письменных принадлежностей (фото 1), которые украсят стол, в том числе: коробку с крышкой. коробку для карандашей, письмодержатель и визитницу.

#### КОРОБКА ДЛЯ ПИСЬМЕННЫХ **ПРИНАДЛЕЖНОСТЕЙ**

При изготовлении коробки для письменных принадлежностей работу начинают с определения размеров её основания, а затем выполняют следующие операции. Для передней, задней и боковых стенок из заготовок древесины вишни толщиной 12 мм выпиливают детали размерами 45х608 мм. Вдоль этих стенок на расстоянии 3 мм от нижней кромки выпиливают или фрезеруют паз 3х6 мм (рис. 1). Затем все стенки запиливают «на ус».

Из заготовки толщиной 3 мм выпиливают дно. Чтобы оно могло расширяться при колебаниях температуры и влажности, его делают по ширине чуть меньше, чем расстояния между вертикальными стенками с учё-

том глубины пазов в них. Зачищают все детали основания.

نينكا

Для подгонки собирают основание насухо. Затем склеивают и зажимают его струбцинами и проверяют прямоугольность. Дно вставляют, но не вклеивают.

После изготовления основания делают декоративную крышку. На заготовке из древесины ВИШНИ размерами 6х102х165 мм рисуют фигурку дельфина и

![](_page_25_Figure_9.jpeg)

![](_page_25_Picture_10.jpeg)

контур волны. Лобзиком по волнистой линии распиливают заготовку на две части.

Из древесины ореха выпиливают планку размерами 1,5х7,5х178 мм и приклеивают её между половинками крышки (фото 2). Торцы двух деталей крышки должны располагаться на одной прямой.

Когда клей высохнет, удаляют струбцины и отпиливают концы планки древесины ореха заподлицо с деталями крышки.

Сверлят заходное отверстие для пилки и лобзиком выпиливают фигурку дельфина. Зачищают планку из древесины ореха заподлицо с нижней и верхней поверхностями крышки.

Измеряют длину и ширину собранного основания и опиливают крышку точно по таким же размерам.

Выпиливают вкладыш крышки так, чтобы он полотно, но легко входил в основание. Затем крышку устанавливают лицевой стороной вниз на плоской поверхности, а на неё кладут вкладыш. Переворачивают основание дном вверх и надевают на вкладыш. Немного приподняв основание, на крышке обводят контур вкладыша. Потом по разметке прижимают вкладыш к нижней поверхности крышки и приклеивают. Клей наносят, не доходя около 12 мм до контура дельфина.

#### КОРОБКА ДЛЯ КАРАНДАШЕЙ

По размерам, указанным на рис. 2, выпиливают детали коробки. Для проверки подгонки собирают их насухо.

圓

 $\mathbf{a}$ 

![](_page_26_Picture_1.jpeg)

![](_page_26_Figure_2.jpeg)

Рис. 4. Держатель для визиток.

На переднюю стенку переводят «волну» и контуры фигурки дельфинов. Сверлят заходные отверстия и выпиливают фигурки дельфинов.

Склеивают и затягивают коробку струбцинами. Затем удаляют струбцины и на ленточной пиле на верхних кромках выпиливают волнистую линию. Зачищают всю коробку.

#### **ПИСЬМОДЕРЖАТЕЛЬ**

Для передней и задней стенок письмодержателя выпиливают заготовки размерами 6х96х152 мм. Склеивают их двухсторонней липкой лентой заподлицо лицевыми сторонами. На верхнюю деталь пере-ВОДЯТ КОНТУР ВОЛНЫ.

На склеенных заготовках выпиливают волнистую линию и гладко зачищают её. Разнимают заготовки и удаляют липкую ленту.

![](_page_26_Figure_9.jpeg)

![](_page_26_Figure_10.jpeg)

Рис. 5. Шаблоны.

Переводят контуры фигурки дельфина на заготовку передней стенки, сверлят заходное отверстие и лобзиком выпиливают её.

Из заготовки толщиной 12 мм выпиливают дно. Совместив кромки заподлицо, склеивают и стягивают детали струбцинами.

#### **ВИЗИТНИЦА**

Похожие операции выполняют и при изготовлении держателя для визиток.

По размерам на рис. 4 и указаниям по выпиливанию деталей письмодержателя делают детали держателя для визиток и собирают их.

Окончательно зачищают все четыре предмета и покрывают их прозрачной отделкой.

## **КАМУФЛЯЖ** ДЛЯ КОНТЕЙНЕРА

Контейнер для сбора бытового мусора - вещь, бесспорно, необходимая в любом доме. Беда лишь в том, что выглядит он далеко не всегда привлекательно. Поэтому его обычно стараются спрятать где-нибудь на заднем дворе, подальше от глаз. Хотя это и не очень удобно.

Решение, как всегда, лежит на поверхности. Достаточно сделать для мусорного контейнера симпатичное ограждение или укрытие, чтобы его можно было поставить в любом удобном, пусть даже самом видном месте. Один из удачных вариантов решения этой проблемы показан на фото в начале статьи. Это укрытие предназначено для установки только одного контейнера, но ничто не мешает сделать аналогичное укрытие,

рассчитанное на два или три таких же контейнера.

В отличие от большинства описанных ранее конструкций в данном варианте укрытия боковые стенки сделаны из перфорированных листов нержавеющей стали. Разумеется, листовая нержавеющая сталь во много раз дороже древесины, но с другой стороны и во много раз долговечнее, к тому же не требует никакого ухода и не теряет своего привлекательного внешнего вида в процессе эксплуатации.

Для изготовления укрытия понадобится совсем немного деталей: угловые стойки из сосновых брусков 70х70 мм и высотой 1000 мм; верхняя крышка из многослойной фанеры толщиной 10-12 мм (её размеры - 800х800 мм); боковые панели и дверка из-листовой перфорированной нержавеющей стали - три панели 3x600x900 MM одна 1х570х900 мм для дверки. Кроме этого, нужно подготовить бруски сечением 20х20 мм для монтажа боковых панелей

![](_page_27_Picture_7.jpeg)

После установки трёх боковых панелей для проведения дальнейших работ открытый проём дверки укрепляют вырезанной в размер проставкой.

![](_page_27_Picture_9.jpeg)

Гнёзда ∅ 25 мм и глубиной 10 мм для дистанционных алюминиевых втулок высверливают сверлом Форстнера, ...

![](_page_27_Picture_11.jpeg)

Для крепления боковых панелей к стойкам привинчивают монтажные бруски сечением 20х20 мм.

![](_page_27_Picture_13.jpeg)

Шурупы для крепления боковых панелей из нержавеющей стали также желательно использовать нержавеющие.

![](_page_27_Picture_15.jpeg)

При креплении панелей их верхние кромки должны располагаться точно вровень с верхним торцевым срезом угловых стоек.

![](_page_27_Picture_18.jpeg)

![](_page_28_Picture_1.jpeg)

Рекомендуемые размеры укрытия для стандартного пластикового контейнера.

![](_page_28_Picture_3.jpeg)

Дистанционные ВТУЛКИ (для установки крышки) длиной 110 мм нарезают из алюминиевой трубки Ø 25 мм с помощью ножовки по металлу и стусла.

![](_page_28_Picture_5.jpeg)

Крышку крепят к стойкам длинными шурупами с шестигранными головками.

> С первого взгляда трудно представить. что за декоративным ограждением спрятан прозаический мусорный контейнер.

![](_page_28_Picture_8.jpeg)

... а затем обычным сверлом точно в центре гнезда сверлят направляющее отверстие для шурупа.

![](_page_28_Picture_10.jpeg)

Размечая отверстия для шурупов на фанерной заготовке, следует учитывать, что края крышки должны по всему периметру выступать на 30 мм за пределы боковых стенок.

![](_page_28_Picture_12.jpeg)

Дверку навешивают на простых карточных петлях, с которых при необходимости её можно легко снять.

![](_page_28_Picture_14.jpeg)

Чтобы дверка сама по себе не открывалась, на левой передней стойке устанавливают магнитную защелку.

![](_page_28_Picture_16.jpeg)

В заключение для защиты деревянных стоек от влаги снизу на них «надевают» и крепят шурупами металлические П-образные башмаки-опоры.

(всего около 7,2 м), шурупы, петли для навески дверки и обязательно лак для наружных работ, предназначенный для защиты деревянных деталей. Последние желательно окрасить ещё до начала сборки, чтобы добраться до всех недоступных после сборки поверхностей.

![](_page_28_Picture_19.jpeg)

## «ПОЛОСА ПРЕПЯТСТВИЙ»

Этот спортивно-игровой комплекс я сделал для своего внука. Конечно, не только для него одного. По соседству с нами летом на даче живут ещё несколько детей в возрасте от 3 до 7 лет, и всем им моя затея пришлась по душе.

Прежде чем браться за сооружение такого комплекса, я просмотрел много журналов и другой литературы на эту тему, но ничего подходящего для небольшого салового участка не нашёл. Всё. что предлагалось, было либо очень сложным для изготовления, либо слишком громоздким и тяжёлым. Ещё одна проблема была в том, что наше садовое товарищество расположено на территории бывших торфяников. Земля у нас зыбкая и очень сильно пучинистая вкопать и укрепить какие-либо тяжёлые конструкции практически невозможно.

Поэтому я решил сделать детский спортивно-игровой комплекс своей собственной конструкции, устойчивый и легкий, чтобы его можно было просто поставить на любой ровной площадке,

![](_page_29_Picture_4.jpeg)

Михаил Наумович Морковин с внуком у своего игрового комплекса.

![](_page_29_Figure_6.jpeg)

не вкапывая в землю и не беспокоясь о дополнительном креплении.

В качестве строительного материала я использовал хорошо просушенные ошкуренные жерди диаметром от 40 до 80 мм. которые заготовил несколько лет назад во время расчистки территории вокруг садового товарищества. Каждую из отобранных и хорошо просушенных жердей прострогал рубанком, чтобы убрать все сучки и заусенцы, пропитал натуральной олифой и покрыл масляным лаком для наружных работ.

Игровой комплекс представляет собой пространственную конструкцию, собранную из пяти лестниц Л1-Л5 (см. рис.). Продольные стойки всех пяти лестниц сделаны из жердей Ø70-80 мм, а поперечные перекладины (ступеньки) из жердей Ø40-50 мм. Крепление перекладин к стойкам выполнено с помощью шурупов Ø8х80 мм. Для увеличения надёжности и прочности соединений в местах контакта округлые поверхности перекладин срезаны стамеской на плоскость (по диаметру на глубину примерно от 0.5 до 1 см).

Под шурупы нужно обязательно просверлить направляющие отверстия соответствующего размера, а сами шурупы перед завинчиванием желательно смазать машинным маслом. Иначе завинтить их вручную и как следует затянуть будет очень трудно.

Чтобы весь комплекс был легко сборным и разборным, все соединения лестниц друг с другом, крепления подкосов, распорок и жердей обвязки я сделал на болтах с гайками, используя для этого специальные мебельные болты М8 с круглой головкой длиной 100 мм. Выступающие концы этих болтов после сборки обрезал ножовкой по металлу и притупил острые кромки напильником.

С выбором площадки для установки спорткомплекса никаких проблем не возникло. Места ему нужно совсем немного. Подойдет любая ровная лужайка или свободный пятачок без рытвин и ухабов площадью около 5 м<sup>2</sup>. На зиму спорткомплекс я разбираю и прячу под крышу до следующей весны.

М. Морковин, Москва

## ЧТОБЫ БЫЛО КРАСИВО!

Древесина - благодатный материал для самых разных поделок. Так, вооружившись простым перочинным ножиком, можно вырезать свистульку из ивовой веточки или украсить нехитрым узором тросточку, с которой вы собираетесь за грибами.

А если взять в руки специальный ножкосяк или стамеску, да как следует их наточить, да дать волю постоянно сдерживаемой тяге к творчеству, не поглядывая ежеминутно на часы, - тут уж можно ожидать самых невероятных результатов. Особенно, если приурочить этот творческий порыв к какому-нибудь знаменательному событию: дню рождения ваших близких, женскому празднику и тому подобное.

Свои силы я предлагаю испытать на декоративной разделочной доске. Она, во-первых, может быть украшена простым и крупным рисунком, доступным для начинающего резчика. Во-вторых, работать с ней удобно - доска не пыта-

![](_page_30_Picture_12.jpeg)

Материалы и инструменты, необходимые для работы.

![](_page_30_Picture_14.jpeg)

Первым делом надо перенести рисунок на доску.

ется постоянно ускользнуть из-под ножа, что бывает с заготовками другой формы. Поэтому и сохранить руки от порезов здесь гораздо проще. И, в-третьих, доска является предметом постоянного пользования. И в таковом качестве она будет ежедневно напоминать близким о ваших, может быть, еще не вполне оценённых талантах.

Выбор заготовки. Резать легче всего липу: для первого опыта она вполне может подойти. Нужно только иметь в виду, что такая доска быстро выйдет из строя. Ею лучше вообще не пользоваться как разделочной, а установить на видное место лишь как украшение. Труднее режется береза, но зато доска получится не только красивой, но и практичной, прослужит не один год. Заготовка должна быть не полностью высушенной, поэтому покупать уже готовую разделочную доску не следует. Лучше всего приобретать заготовку на рынках у «самодельщиков», которые делают полуфабрикаты и продают для последующей раскраски. Здесь и следует отыскать доску нужного вам размера, толщины (не менее 18 мм), влажности (при прочих равных условиях более влажная доска будет тяжелее) и формы.

Выбор рисунка. Можно попробовать нарисовать что-нибудь самому, но для

![](_page_30_Picture_19.jpeg)

Перед работой нож и стамески должны быть наточены. Во время работы их следует периодически доводить на войлочном или кожаном кругах.

![](_page_31_Picture_1.jpeg)

После нанесения рисунка надрезаем контур, держа нож вертикально

![](_page_31_Picture_3.jpeg)

Полукруглой стамеской подрезаем рисунок по контуру. учитывая взаимное расположение элементов по глубине. Подготавливаем поверхности листьев для окраски или дальнейшей деталировки.

![](_page_31_Picture_5.jpeg)

На завершающем этапе вырезаем элементы отдельных листьев и внутренних частей цветов.

начала подойдут уже готовые рисунки. Например, из детских книжек или раскрасок. Рисунки здесь, как правило, просты, без излишней деталировки и выразительны. Вечным сюжетом, который подойдет к любому случаю, можно считать цветочную композицию.

Наносить рисунок следует на выпуклую сторону доски. Выпуклость обяза-

![](_page_31_Figure_9.jpeg)

Рис. 1. Схема деталировки сердцевины цветка: а - при помощи ножа надрезаем початок по нанесенному рисунку; б - каждую чешуйку режем за два прохода: 1 - полукруглую стамеску небольшого диаметра ставим в точку «начало реза» и ведём по стрелке влево в направлении точек «окончание реза», разворачивая её вокруг оси вправо примерно на 30°: 2 - делаем то же самое, но ведем стамеску к точкам «окончание реза 2» и разворачиваем стамеску влево.

![](_page_31_Picture_11.jpeg)

Для просушки доску плотно прижимаем к ровной поверхности.

![](_page_31_Picture_13.jpeg)

Рис. 2. Схема деталировки «перистого» листа: а - ножом надрезаем лист по рисунку, стараясь не перерезать центральную жилку; б - каждый отдельный листочек подрезаем за два прохода: 1 - установив полукруглую стамеску среднего диаметра в точке «начало реза 1», ведем её левым краем вдоль линии надреза к точке «конец реза 1», разворачивая вокруг оси влево примерно на 30°; 2 - развернув доску на 180°. повторяем движение от точки «начало реза 2» до точки «конец реза 2». Закончив одну сторону листа, делаем то же с другой стороны, но разворачивая стамеску по оси вправо.

тельно появится, если заготовка хранится не под прессом. Если же доска осталась плоской, то внимательно посмотрите на торец и, прослеживая направление годичных колец, постарайтесь опре-

![](_page_32_Picture_1.jpeg)

Окраску начинаем с наиболее темноокрашенных элементов резьбы.

![](_page_32_Picture_3.jpeg)

После просушки и отделки доска приобретает законченный вид.

делить, какая сторона доски была до распиловки ближе к центру бревна. На эту поверхность и наносите рисунок.

Последовательность резьбы. Резьба на доске не может быть глубокой изза небольшой толщины самой доски, и объёма рисунка можно достигнуть лишь соблюдением правил перспективы. Необходимо уже при его подготовке четко определить, какие детали будут располагаться на первом плане, какие - на втором, третьем и так далее, помня, что детали передних планов могут частично перекрывать детали задних планов, но не наоборот.

Резьбу начинаем с элементов, расположенных на переднем плане - они видны на рисунке целиком. Затем перехо-

![](_page_32_Figure_8.jpeg)

Рис. 3. Схема деталировки «курчавого» листа: а - надрезаем лист согласно рисунку, стараясь не перерезать центральную жилку; б — оба листика (внутренний и наружный) режем широкой стамеской из одной точки «начало реза», ведя левым краем по надрезу и разворачивая её вдоль оси влево; при формировании левой стороны листа стамеску поворачиваем вправо.

дим ко второму и последующим планам.

Резьбу можно закончить уже на этом этапе, лишь немного сгладив поверхности листьев и цветов при помощи стамесок или мелкой шкурки и где-то придавая этим поверхностям необходимый изгиб по глубине. Но более выигрышно будут смотреться листья, если их попробовать детализировать. Один лист можно оставить для разнообразия как есть, лишь немного наметив расположение центральной жилки. Другим листьям можно попробовать придать вид «перистых» или «курчавых» (рис. 2-3).

Сушка. Для просушки доску следует сильно прижать к ровной поверхности и держать в таком положении до полного высыхания. В домашних условиях это

может занять около месяца. Зимой при включенных батареях - меньше. Попытка ускорить процесс может привести к короблению доски.

В качестве ровной поверхности можно использовать пол, на который следует положить рейки, обеспечивающие вентиляцию, на них - доску, а поверх снова рейки. Сверху реек нужно положить ровную плиту с грузом.

Можно положить доску под пресс или зажать её между двумя ровными досками при помощи струбцин.

После просушки рабочую поверхность и торцы доски шлифуют. Можно обработать шкуркой и некоторые резные поверхности (обертки кал).

Окраска. Для придания резьбе большей выразительности, её можно покрыть водорастворимой морилкой различной степени разведения. Покрывало цветов лучше оставить неокрашенным. остальные части покрыть тёмным тоном. а фон - несколько более светлым. Рабочую поверхность ни морилкой, ни лаками или мастиками не обрабатывают. Для того чтобы морилка с тёмноокрашиваемых участков не затекала на светлые, необходимо ещё раз пройтись косяком по периметру светлых элементов.

Окраску лучше производить при дневном освещении, у окна. Нанеся морилку вечером, под лампой, вы рискуете увидеть утром совсем не те тона, которые планировали: вечерний коричневый вполне может оказаться при дневном свете красным.

Окончательная отделка. Рабочую поверхность доски можно пропитать подсолнечным маслом для защиты её от воздействия воды.

Остальные поверхности покрывают лаком или восковой мастикой с последующей полировкой волосяной щёткой или бархоткой до блеска. Оставлять резьбу без отделки не следует, так как морилка пачкается.

Н. Бубнов. Москва

 $\Box$ 

# ИГРА **CBETA**

В тёмное время суток садовые светильники в зависимости от их расположения могут придать саду необычный вид. Если, например, разместить светильники в тыльной части сада. то он зрительно увеличится в глубину.

#### «СВЕТЯШИЕСЯ» КАМНИ

Великолепную картину игры света и тени создадут светиль-НИКИ, СВЕТ ОТ КОТОРЫХ ИСХОДИТ снизу. А сад. освещённый со всех сторон, будет выглядеть неуютным. Поэтому лучше освещать только небольшие его уголки. Интересным украшением ночного сада будут подводные светильники в сочетании с элементами, вызывающими игру воды и света, и светящимися шарами.

«Светящиеся» камни с лампами встраивают в покрытие дорожек или пола террасы.

![](_page_33_Picture_5.jpeg)

На подготовленную поверхность кладут один за другим камни со световыми вставками.

Монтажный провод обязательно прокладывают в пластиковой трубе. которую подгоняют по месту.

![](_page_33_Picture_8.jpeg)

Отрезок термоусадочной трубки надевают на монтажный провод в месте соединения.

![](_page_33_Picture_10.jpeg)

Разделанный монтажный ПРОВОД ВВОДЯТ В соединительную муфту, которую сжимают клешами для снятия изоляции.

![](_page_33_Picture_12.jpeg)

Трубы и соединительный кабель аккуратно кладут на подготовленное основание.

![](_page_33_Picture_14.jpeg)

Монтируют провода для подключения к трансформатору и электросети.

В последние годы появились новые системы декоративного садового освещения, которые вставляют в подогнанные под них отверстия в бетонных камнях. Эти лампы закрыты стеклом белого, красного, голубого, зелёного или жёлтого цветов. Светильники подключают к электросети через трансформатор напряжением 12 В.

Некоторые моменты устройства освещения сада с помощью «светящихся» камней показаны на фото 1-6.

#### ПЕРЕНОСНЫЕ САДОВЫЕ **СВЕТИЛЬНИКИ**

Светильники закрепляют в забиваемых в землю анкерах, которые можно в любое время переставить с одного места на другое. Их мобильность, оригинальность и низкие материальные затраты по изготовлению и установке могут привлечь внимание любого садовода.

Древесину покрывают защитной лазурью каштанового тона.

![](_page_34_Picture_5.jpeg)

![](_page_34_Picture_6.jpeg)

Четыре бруска своей нижней частью соединяют на полиуретановом клее, временно скрепляют струбцинами и оставляют на 24 часа для высыхания клея.

![](_page_34_Picture_8.jpeg)

Затем с помощью распорок верхние концы брусков (один из 4-х брусков с пазом под проводку) разводят в стороны.

![](_page_34_Picture_10.jpeg)

Из многослойной фанеры электролобзиком вырезают четыре треугольника для колпака. Треугольники соединяют на клее и скрепляют клейкой лентой.

![](_page_34_Picture_12.jpeg)

Монтируют подключённый к электросети патрон и зажим для предотвращения натяжения кабеля.

![](_page_34_Picture_14.jpeg)

![](_page_34_Picture_15.jpeg)

Колпак в виде пирамиды соединяют с плафонной пластиной, предварительно просверлив в ней отверстия под шурупы.

![](_page_34_Picture_17.jpeg)

![](_page_34_Picture_18.jpeg)

<u>GAAOBINĂ MHTEPIDEP</u>

Для надёжности ножку лампы привинчивают к несущей втулке, аккуратно выправляя кабель.

Чашки сваривают, нагревая их с помощью технического фена и избегая коробления пластмассы.

![](_page_35_Picture_0.jpeg)

#### Если вы пропустили номер!

Поскольку тираж журнала распространяется большей частью в розницу, вероятно не все смогли собрать полную годовую коллекцию наших изданий. Пропущенные номера можно приобрести в редакции, либо заказать по адресу: 107023, Москва, а/я 23.

#### Льготная подписка!

Для москвичей и жителей Подмосковья стоимость подписки журнала «Делаем сами» (с получением журналов в редакции) на I-е полугодие 2008 года - 192р. Справки по тел.: (095) 689-9683.